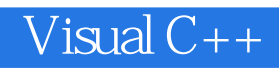

13 ISBN 9787302394679

出版时间:2016-1

页数:968

版权说明:本站所提供下载的PDF图书仅提供预览和简介以及在线试读,请支持正版图书。

www.tushu111.com

Visual C++

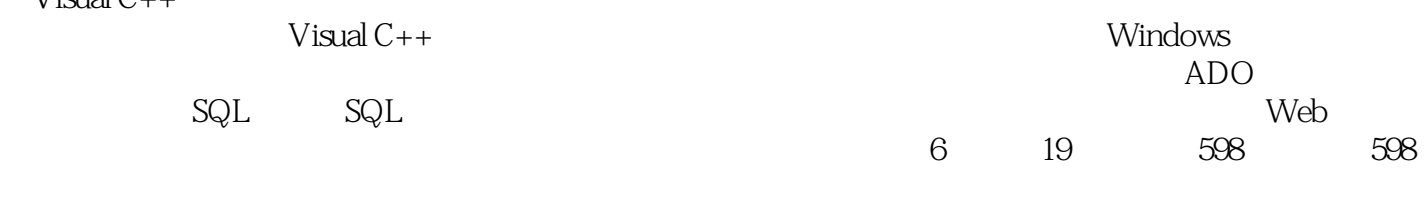

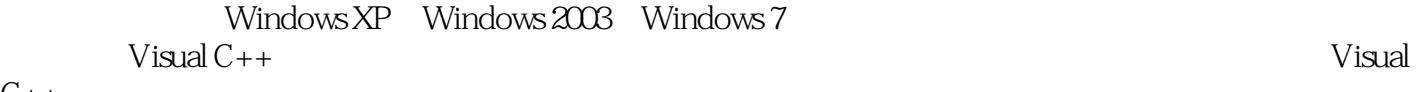

 $C++$ 

#### $5$  $\frac{4}{\pi}$  are the contract of  $\frac{8}{\pi}$   $\frac{3}{\pi}$  are the contract of  $\frac{4}{\pi}$  and  $\frac{4}{\pi}$  are the contract of  $\frac{4}{\pi}$  and  $\frac{11}{\pi}$  $IT$

*Page 3*

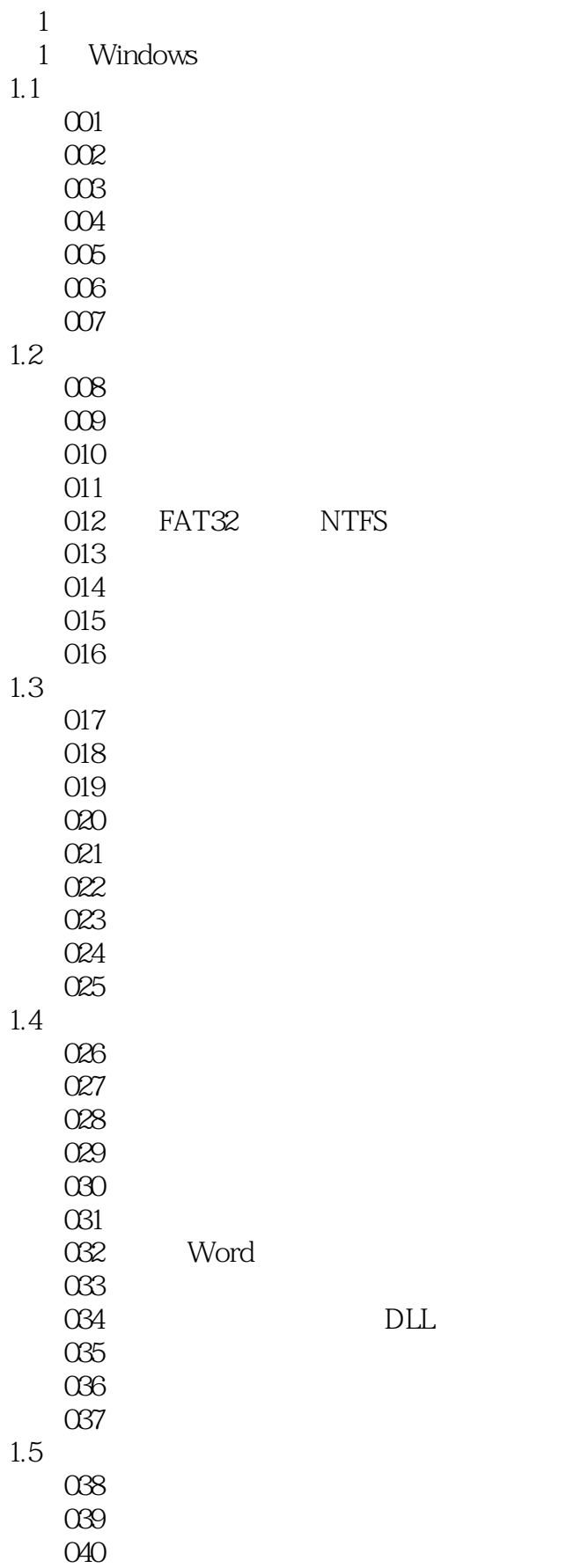

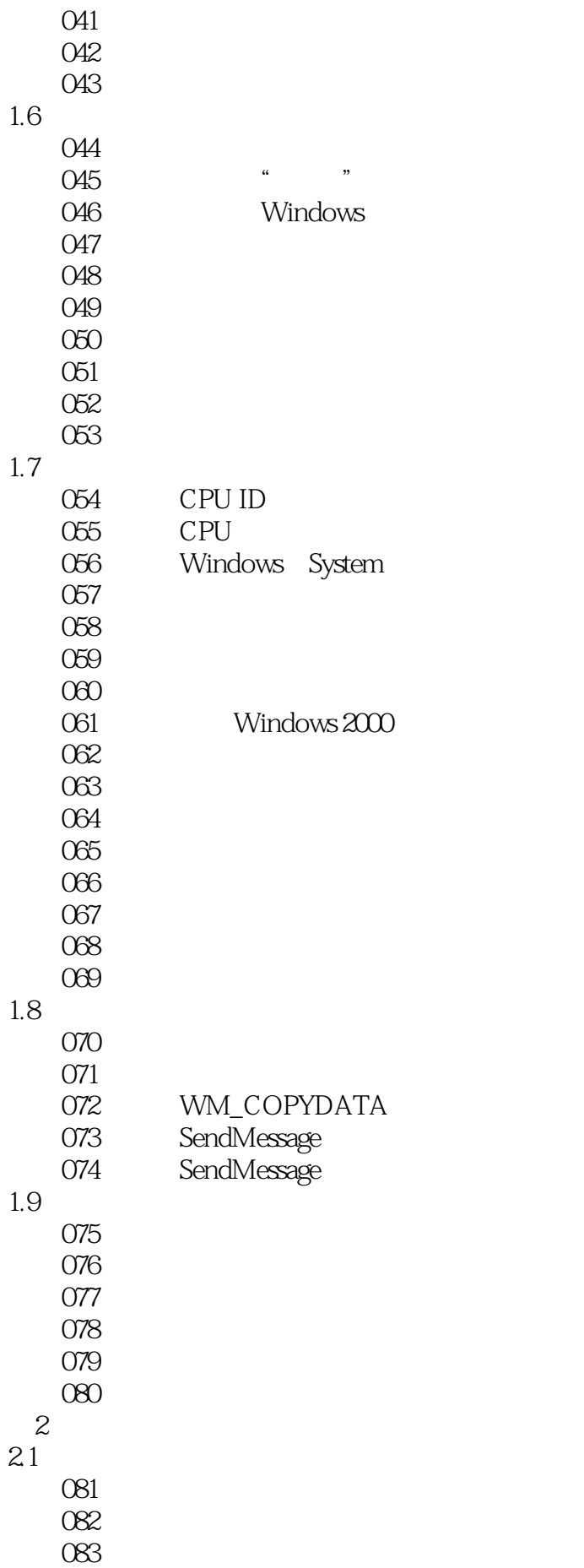

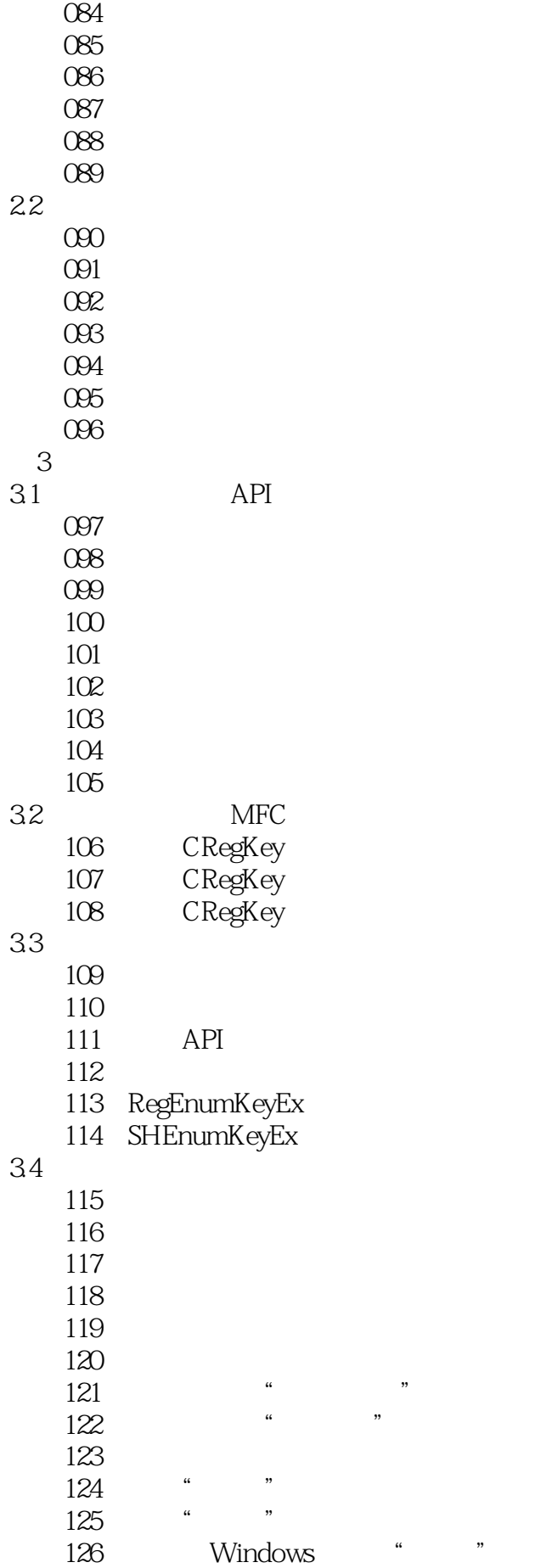

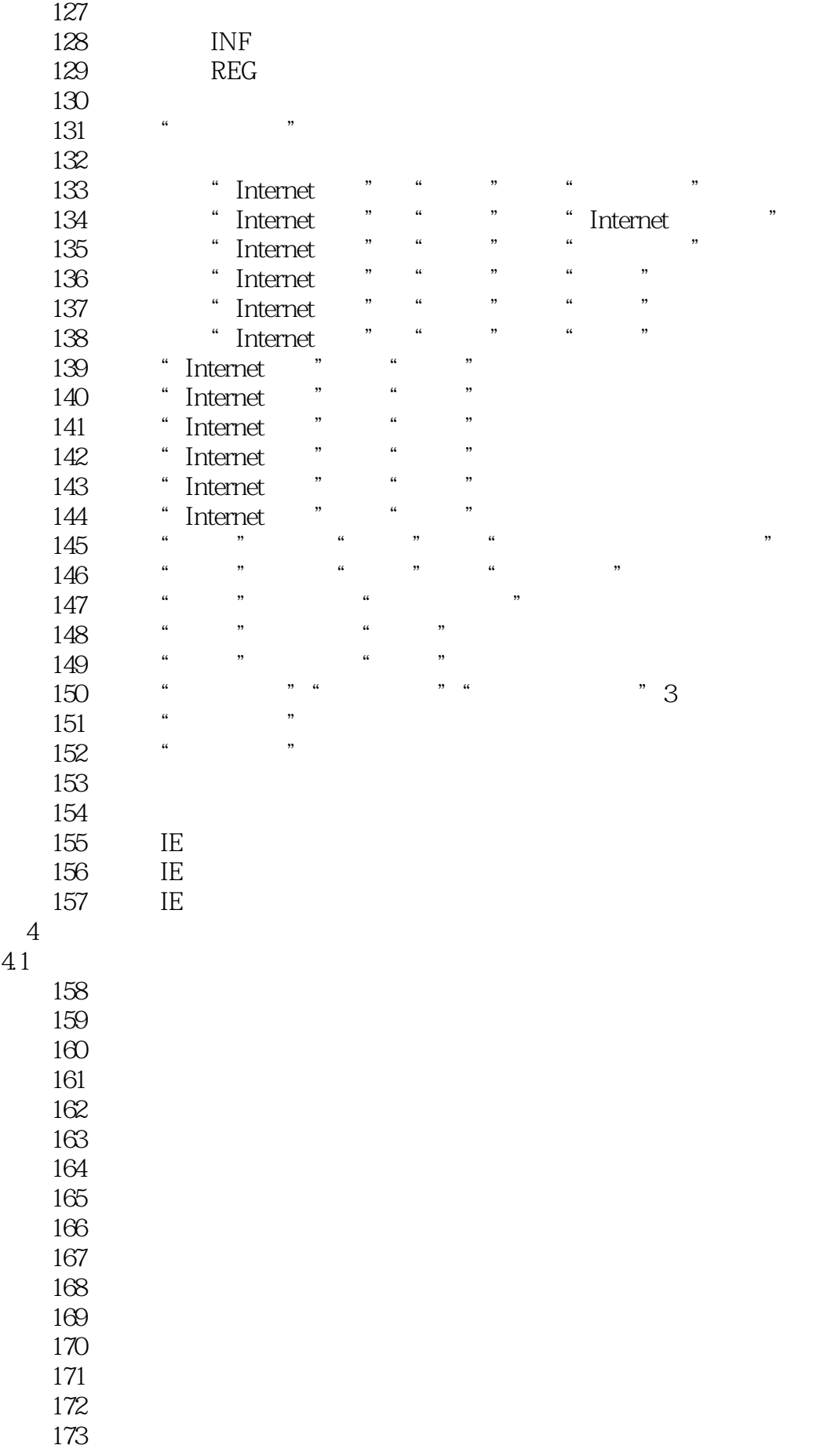

4

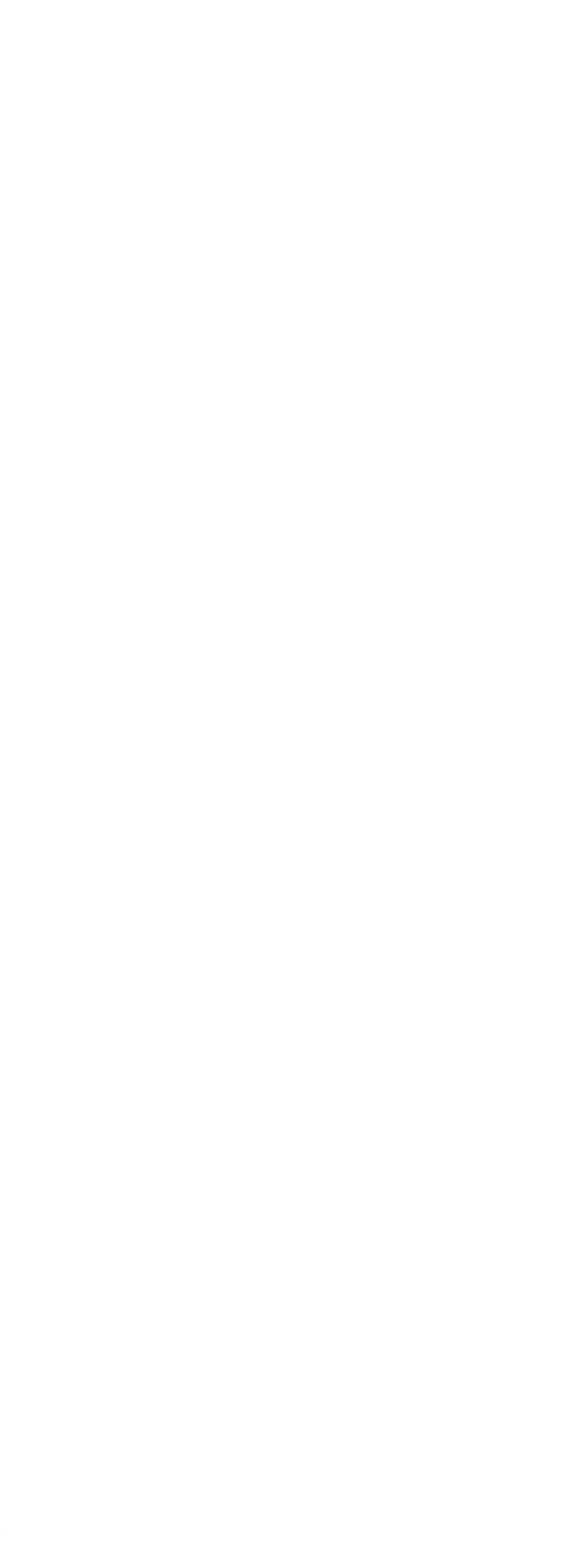

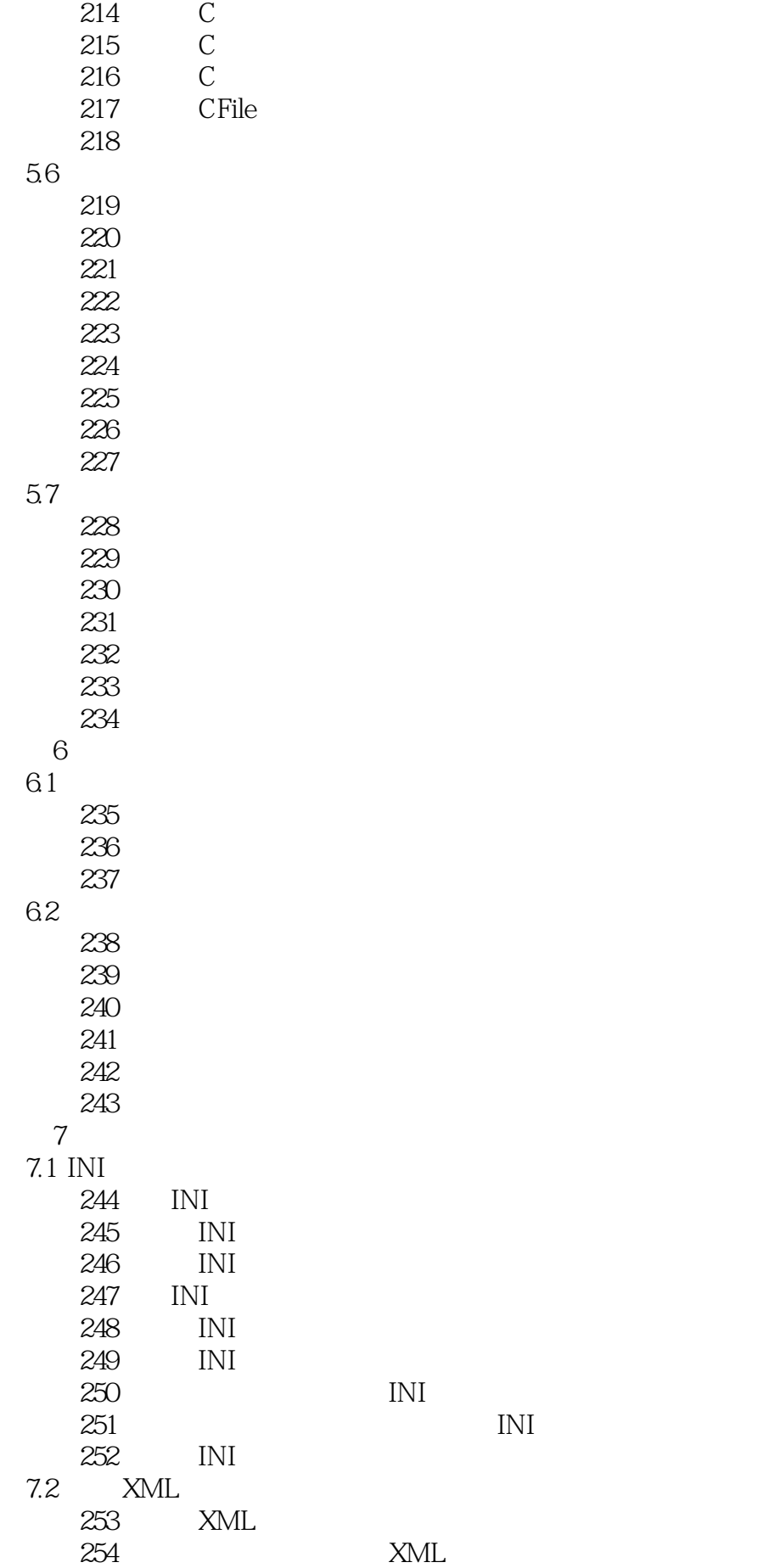

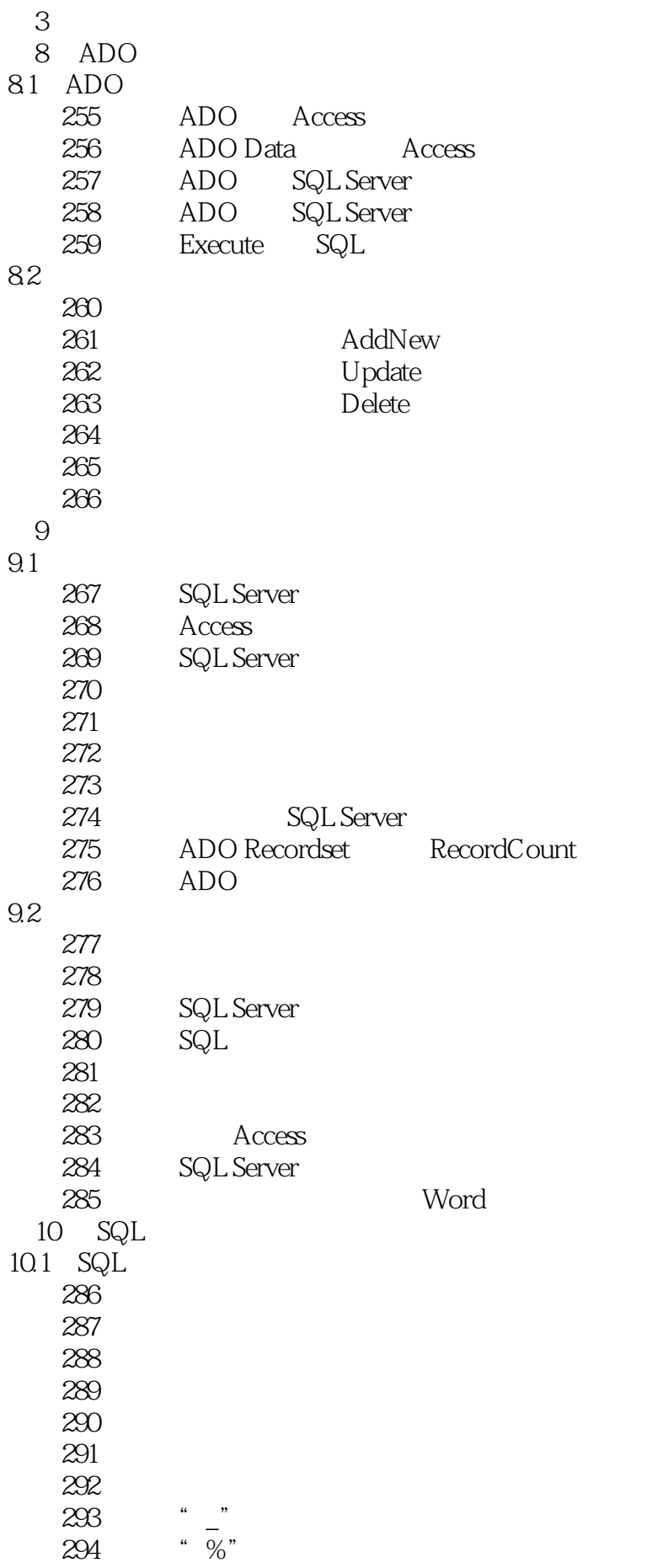

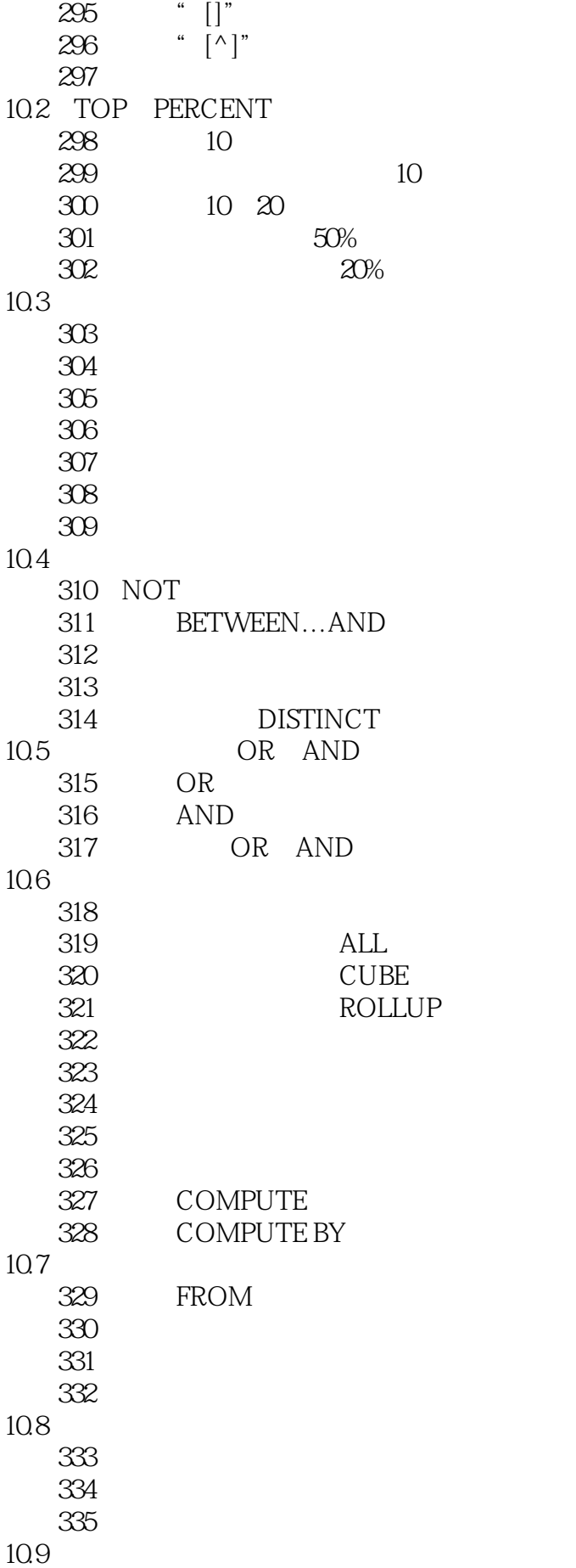

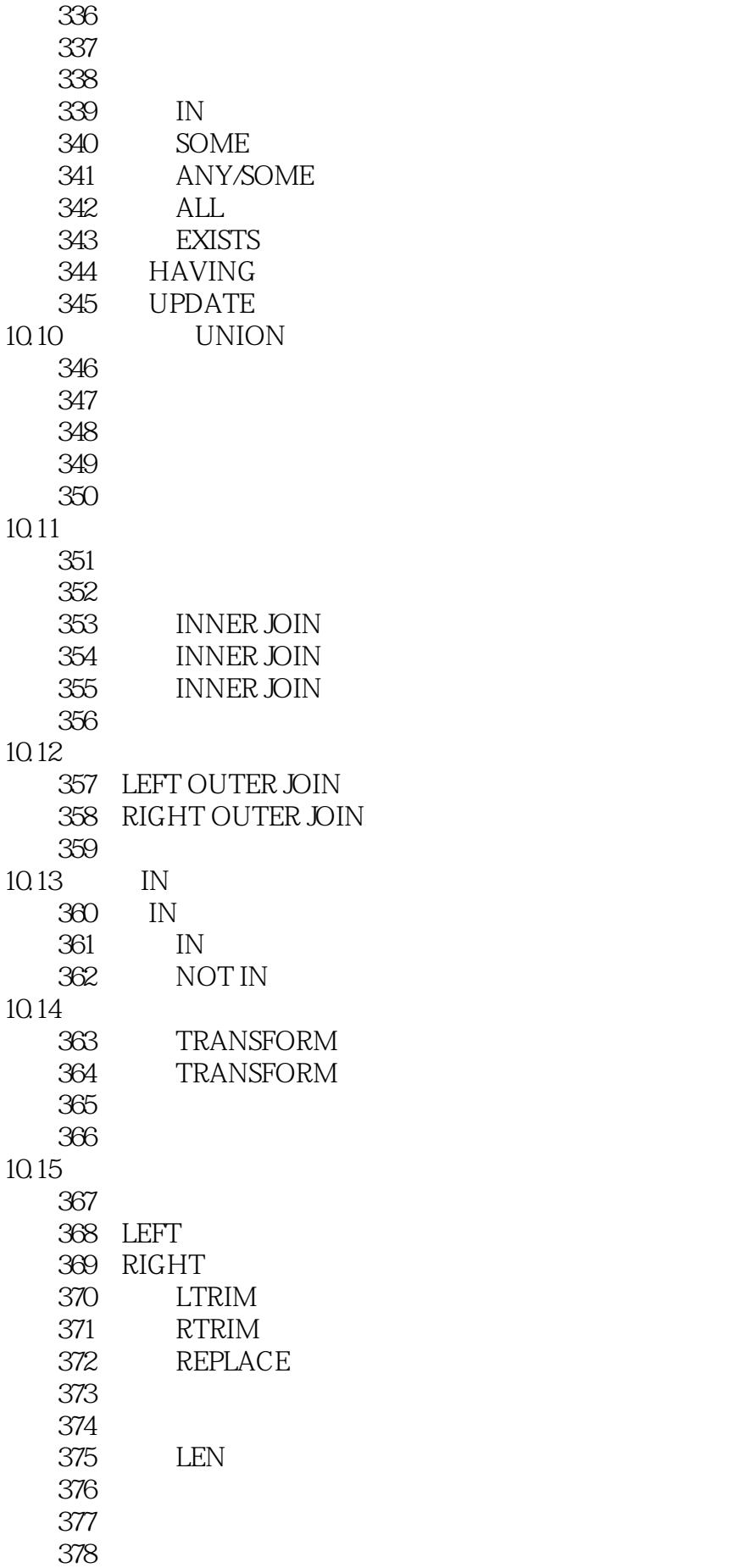

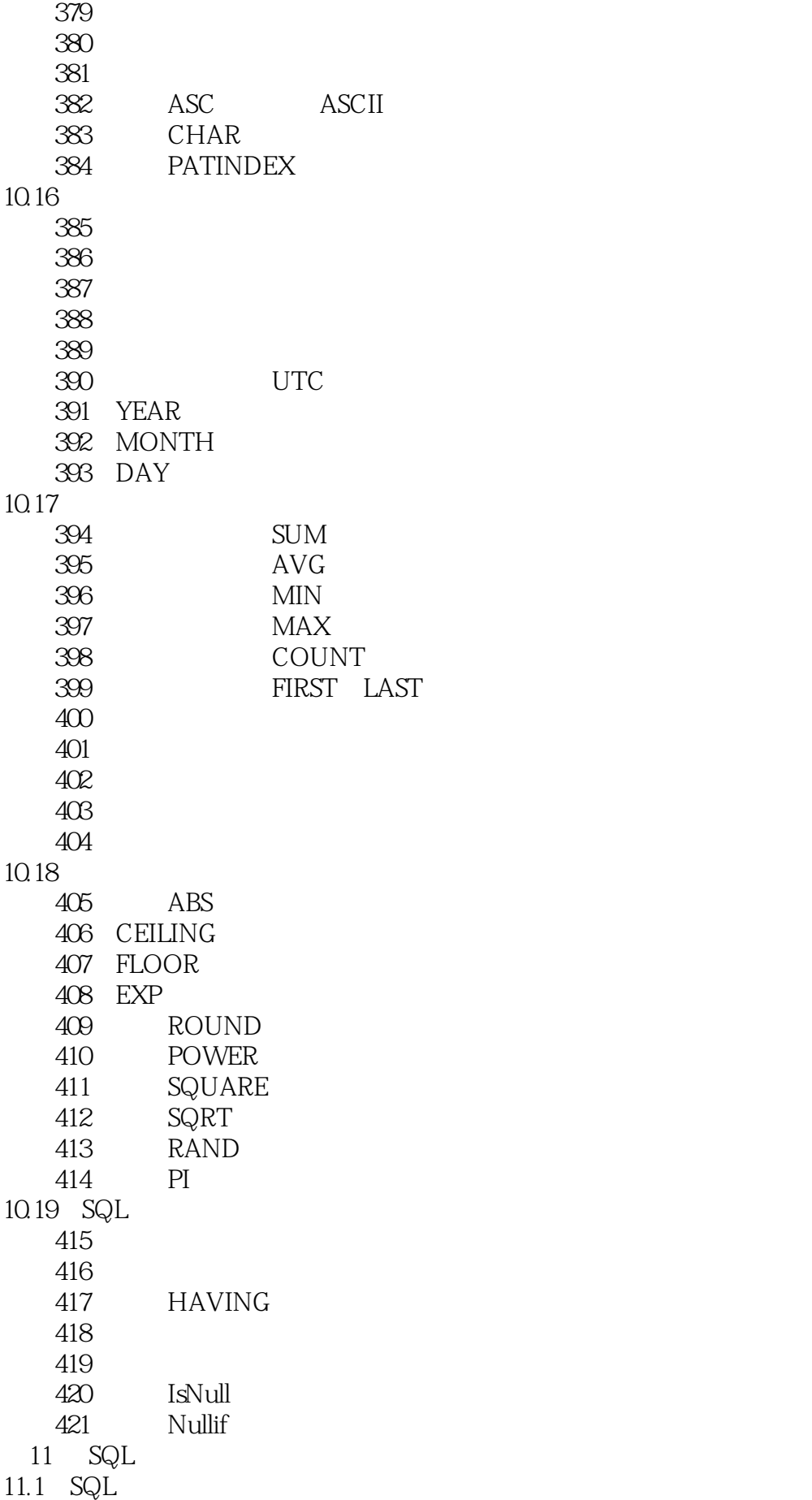

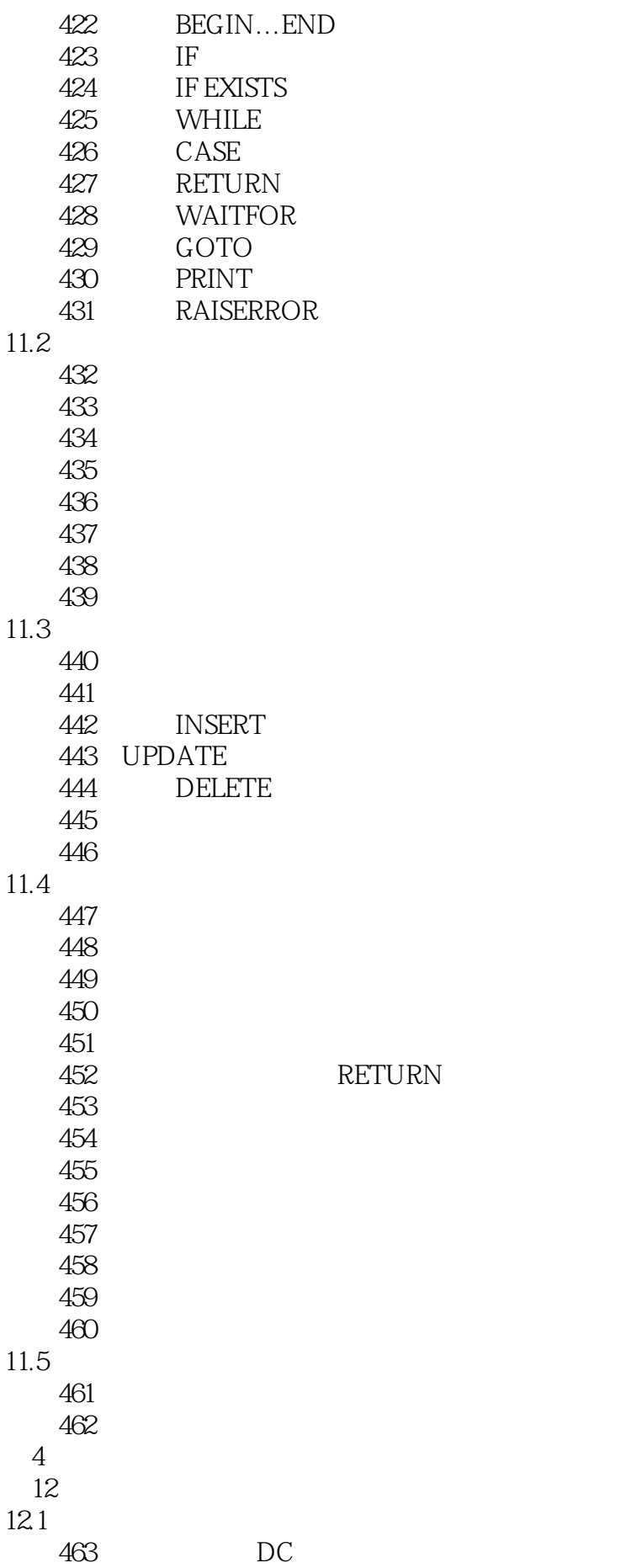

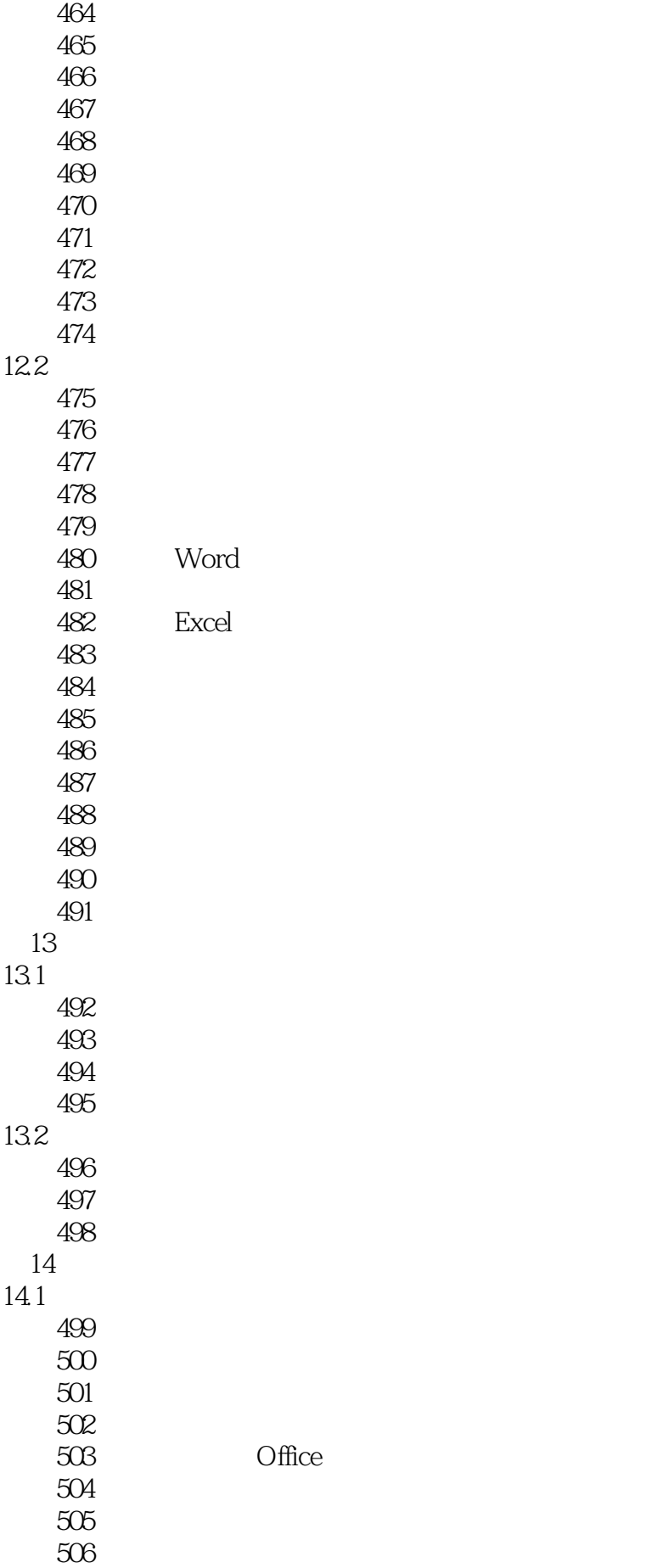

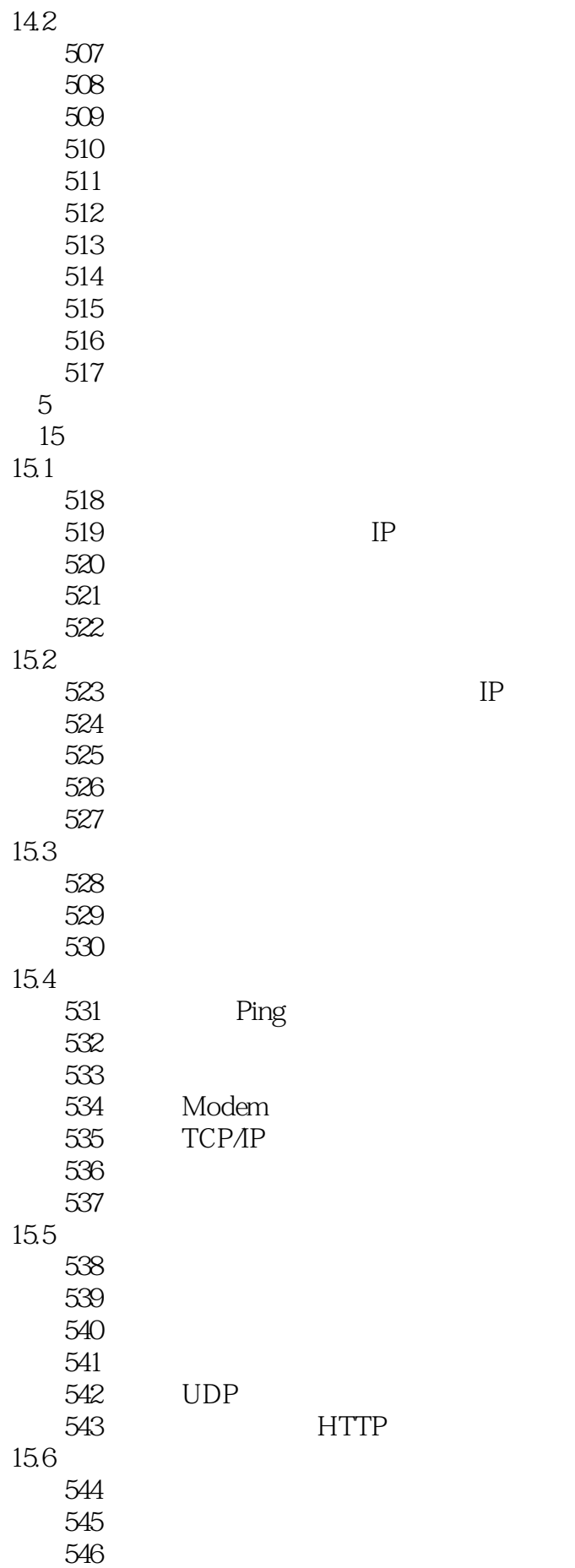

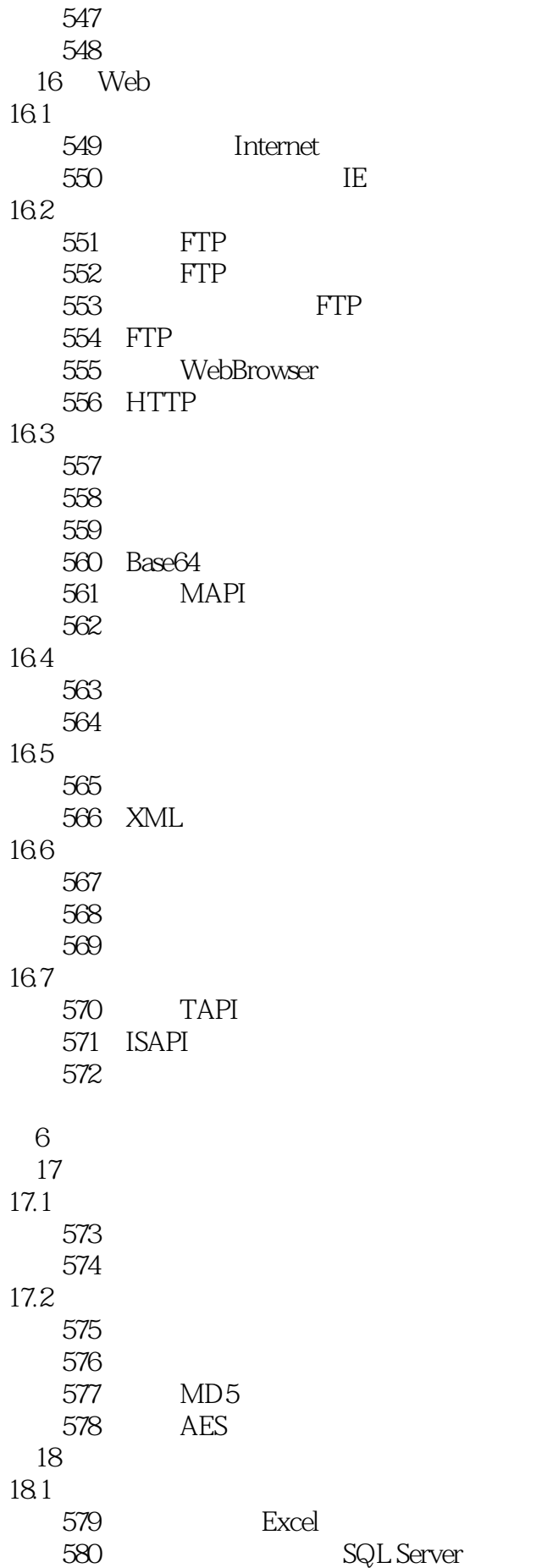

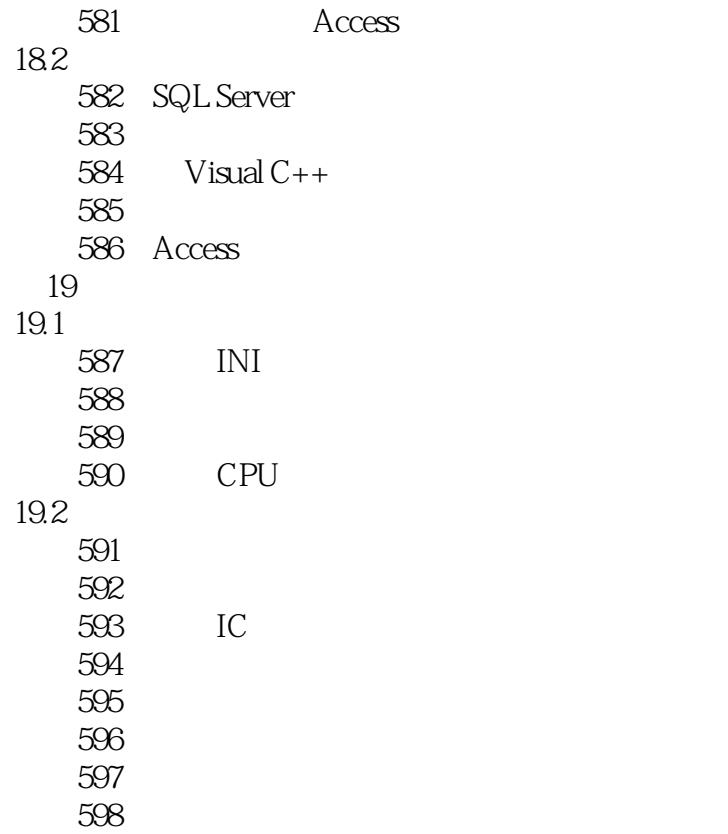

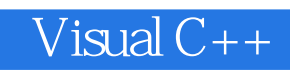

本站所提供下载的PDF图书仅提供预览和简介,请支持正版图书。

:www.tushu111.com